### **Class Review**

Professor Wehde

#### **In class, we covered…**

- **<sup>0</sup>** Descriptive Statistics and Visualizations
- **1** Two-sample t-test (difference of means)
	- DV: continuous variable
	- IV: dichotomous categorical variable
- **<sup>2</sup>** Two-proportion z-test (difference of proportions)
	- DV: dichotomous categorical variable
	- · IV: dichotomous categorical variable
- **3** Covariance and correlation
	- DV: continuous variable
		- · IV: continuous variable
- **<sup>4</sup>** Bivariate linear (simple) regression
	- DV: continuous variable
	- · IV: continuous variable
- **5** Multiple linear regression
	- DV: continuous variable
	- $\bullet$  IV: 2+ variables of any type
	- IV: categorical variable(s) and interaction terms

### **0. Descriptive Statistics and Visualizations**

Depend on the type of data you have: - Can visualize entire distribution of continuous data using histograms or density pltos - Can visualize categorical differences in that distribution using a boxplot

# **Density Plots**

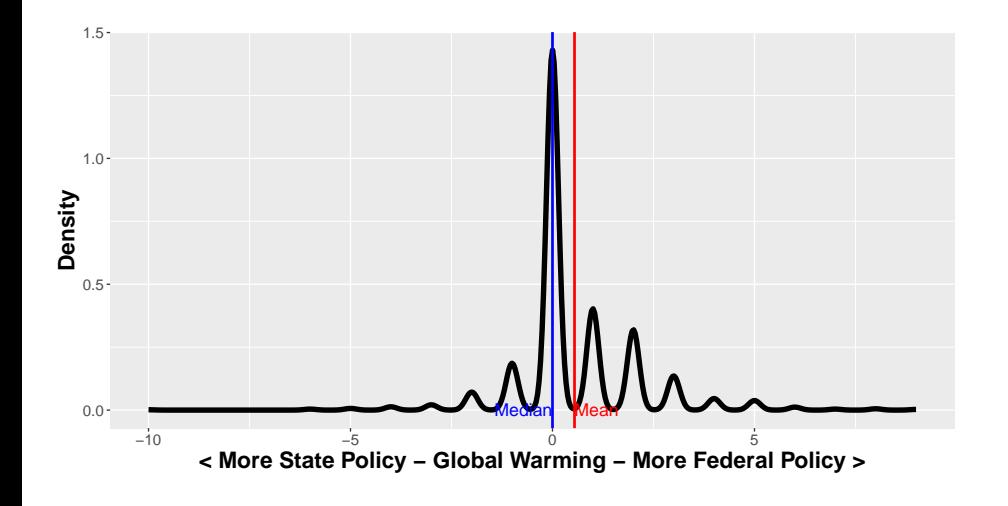

## **And Histograms**

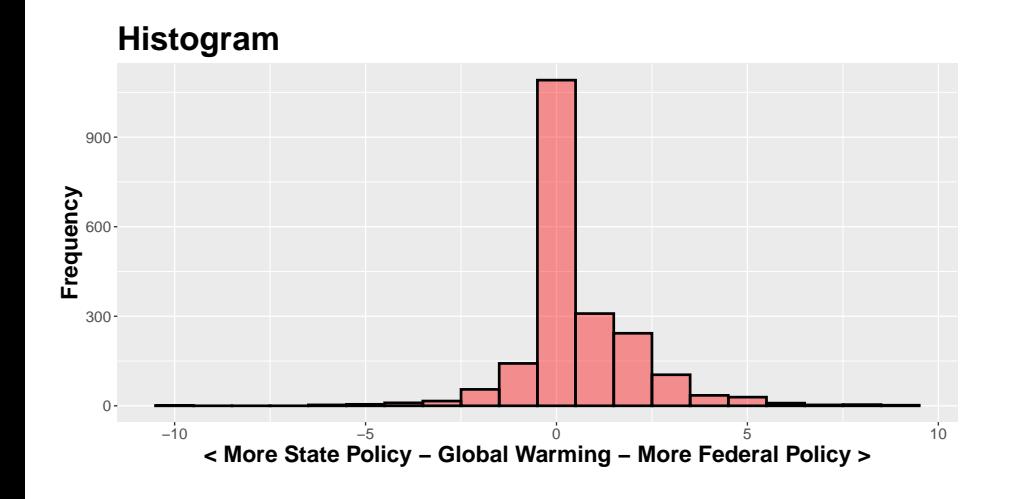

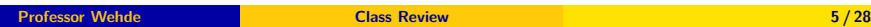

# **Density Plot**

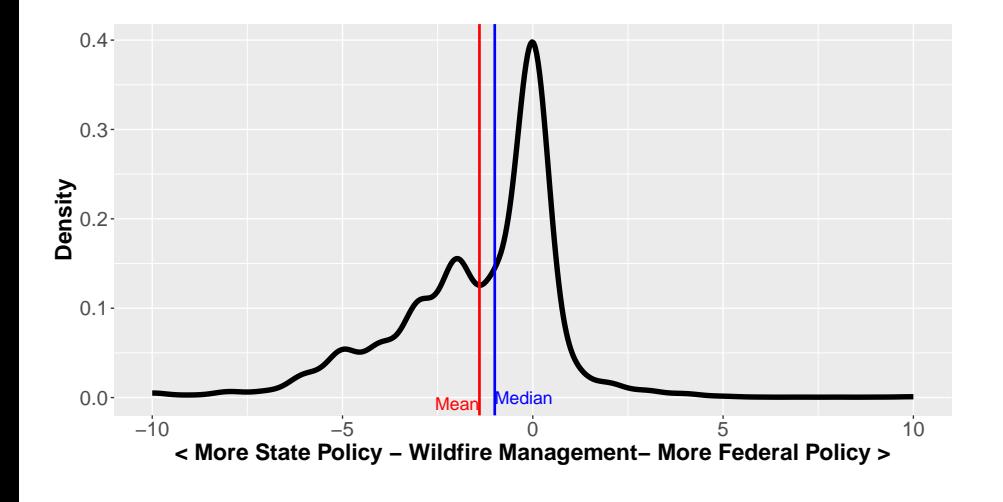

# **And Histograms**

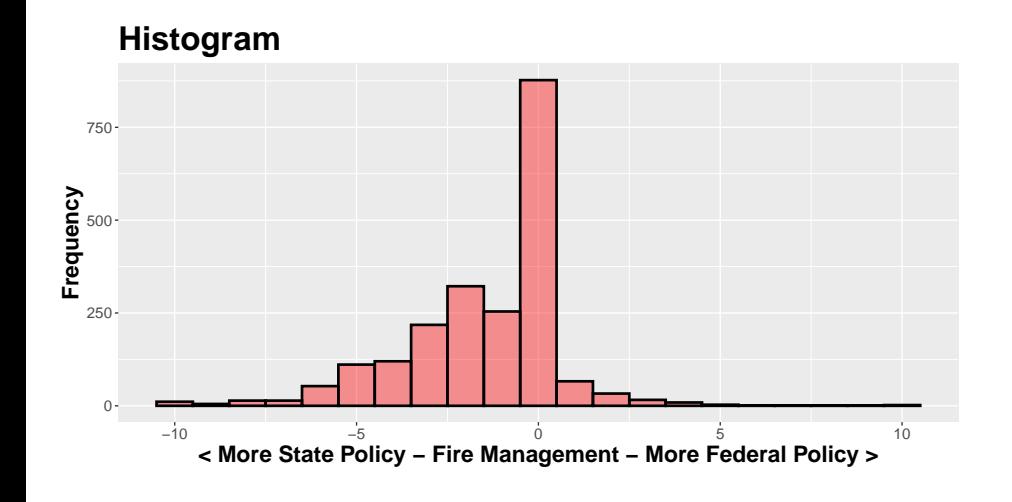

## **Density Plot**

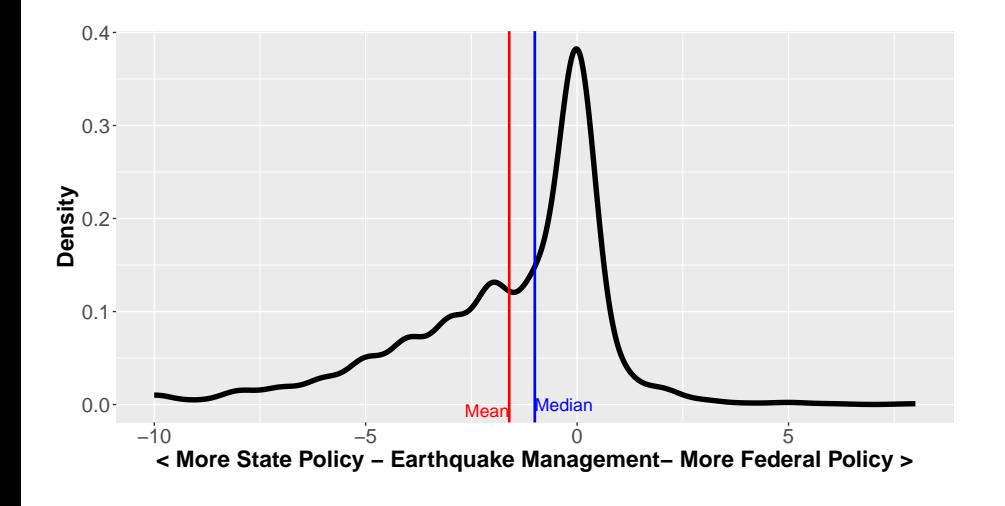

### **And Histograms**

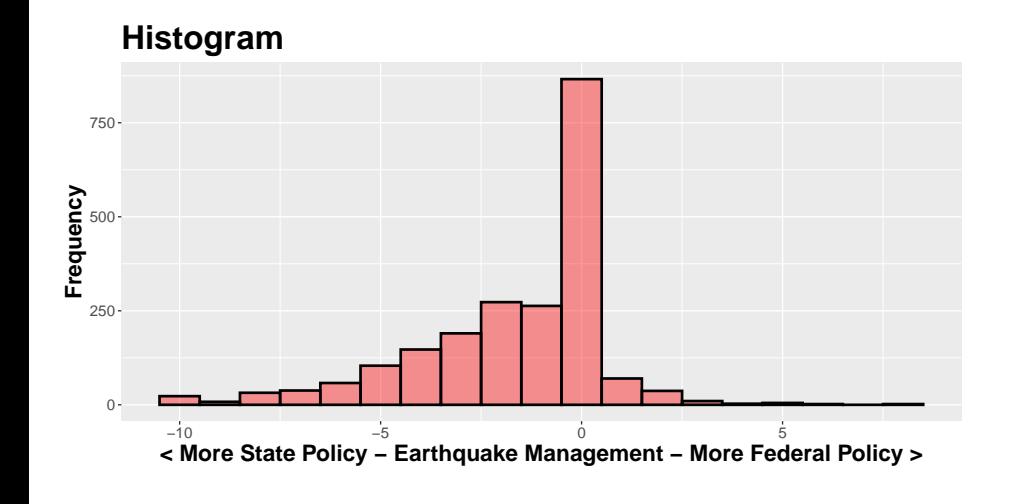

**Visualizations for continuous DV and Categorical IV**

**•** Boxplots

Violin Plots

## **Boxplots**

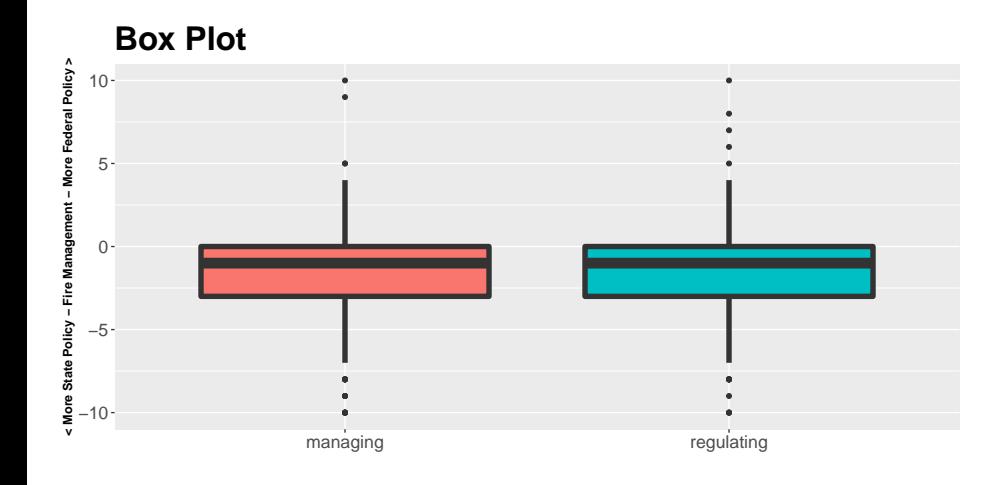

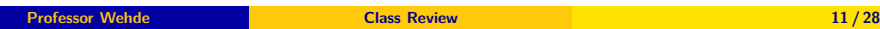

## **Violin Plots**

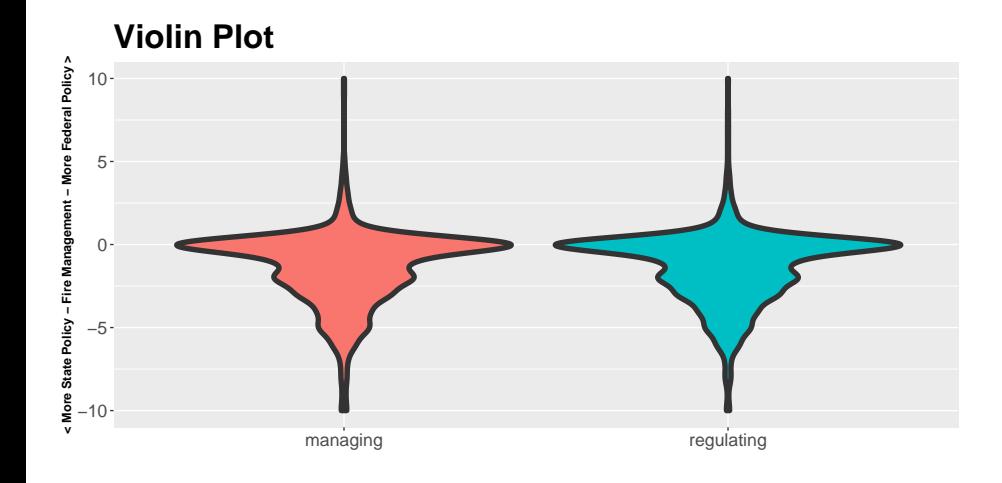

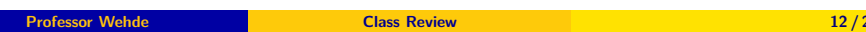

# **Visualizations for Categorical Variables.**

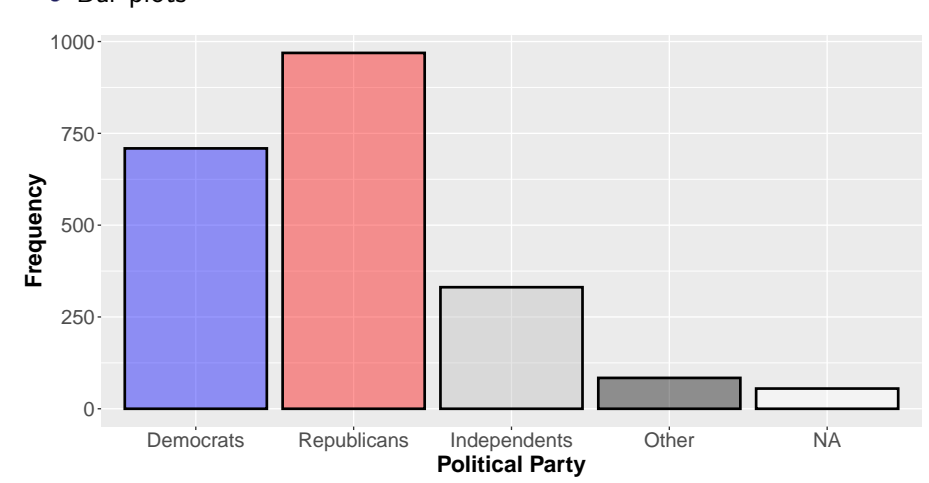

#### • Bar plots

#### ## \$title

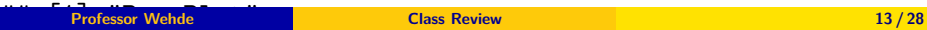

## **Visualizations of Continuous DV and IV**

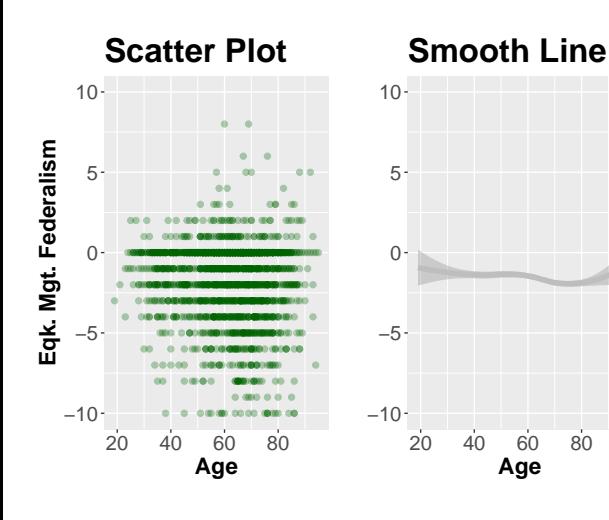

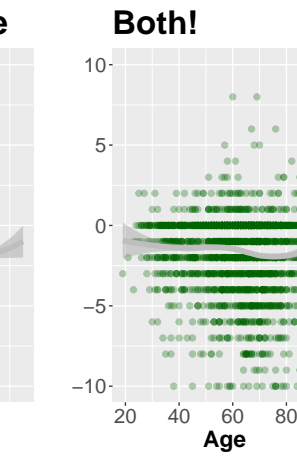

# **Visualizing Discrete IV and Discrete DV Variables**

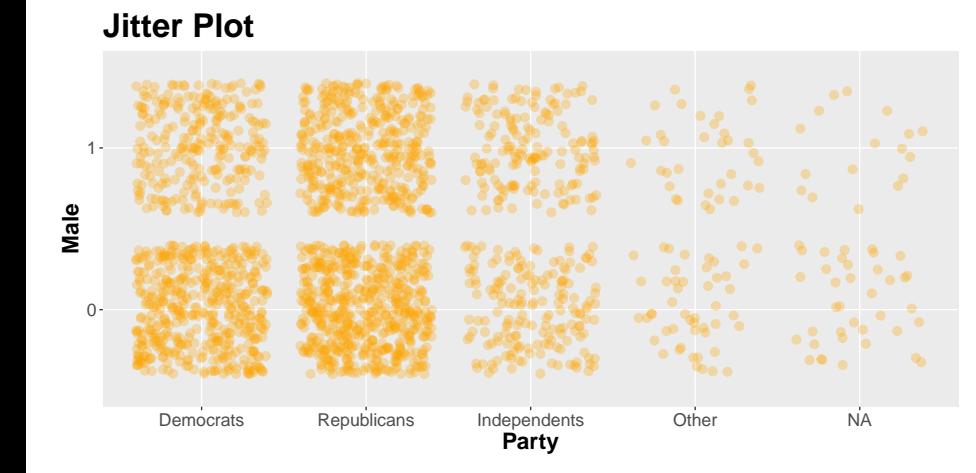

# **Visualizing Discrete IV and Discrete DV Variables**

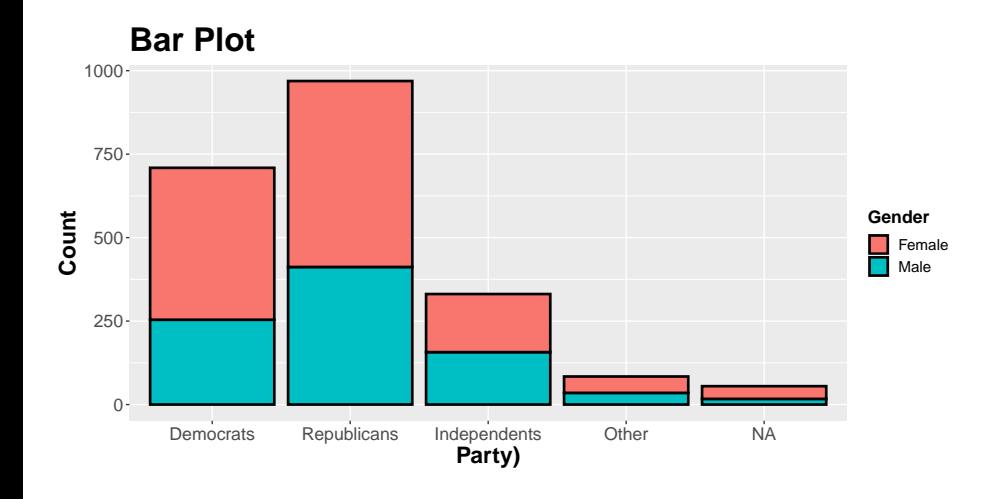

**Professor Wehde Class Review Class Review 16/28** 

# **Visualizing Discrete IV and Discrete DV Variables**

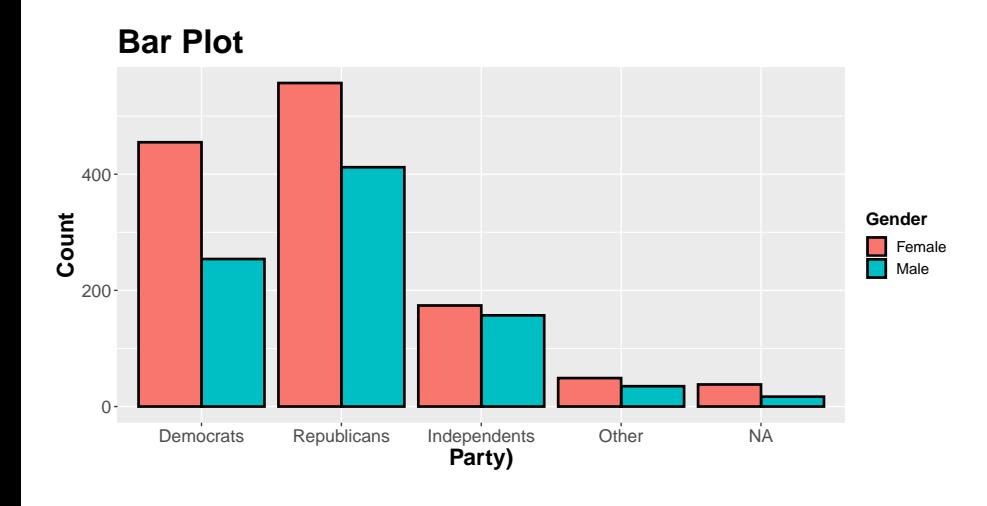

**Professor Wehde Class Review Class Review 17/28** 

### **Descriptive Statistics in Tables**

**describe**(wave1718**\$**glbfed)

## vars n mean sd median trimmed mad min max range skew kurtosis se ## X1 1 2061 0.55 1.52 0 0.44 0 -10 9 19 0.73 5.09 0.03

**Statistical Tests 0.5. 1 sample t-test Comparing Mean to value**

**t.test**(wave1718**\$**eqkfed, mu = 0)

## ## One Sample t-test ## data: wave1718\$eqkfed<br>## t = -31.013, df = 2130, p-value < 0.0000000000000022<br>## alternative hypothesis: true mean is not equal to 0<br>## 35 percent confidence interval:<br>## 51.706364 -1.503397<br>## mample estimates:<br>## -1.6

#### **Statistical Tests 1.Two-sample t-test (difference of means)**

DV: continuous variable

#### IV: dichotomous categorical variable

**t.test**(wave1718**\$**ethqk\_risk\_mgmt **~** wave1718**\$**ethqk\_risk\_rand)

## ## Welch Two Sample t-test

- 
- 
- 
- ## data: wave1718\$ethqk\_risk\_mgmt by wave1718\$ethqk\_risk\_rand<br>## t = -0.8397, df = 2131, p-value = 0.4012<br>## alternative hypothesis: true difference in means is not equal to 0<br>## 5 percent confidence interval:<br>## -0.324543
- 
- 
- ## sample estimates: ## mean in group managing mean in group regulating ## 7.023629 7.120930
- 

### **Statistical Tests 1.Two-sample t-test (difference of means)**

**t.test**(wave1718**\$**fire\_risk\_fed\_mgmt **~** wave1718**\$**fire\_risk\_rand)

## ## Welch Two Sample t-test ## ## data: wave1718\$fire\_risk\_fed\_mgmt by wave1718\$fire\_risk\_rand ## t = 2.609, df = 2139.6, p-value = 0.009143 ## alternative hypothesis: true difference in means is not equal to 0 ## 95 percent confidence interval:

## 0.08235799 0.58088618

## sample estimates: ## mean in group managing mean in group regulating ## 5.612754 5.281132

### **Statistical Tests 2. Two-proportion z-test (difference of proportions)**

- DV: dichotomous categorical variable
- **IV**: dichotomous categorical variable

**prop.test**(**table**(wave1718**\$**glbcc, wave1718**\$**gender), correct=FALSE)

## 2-sample test for equality of proportions without continuity ## correction ## ## data: table(wave1718\$glbcc, wave1718\$gender)

- ## X-squared = 12.629, df = 1, p-value = 0.0003798 ## alternative hypothesis: two.sided ## 95 percent confidence interval: ## -0.11792484 -0.03405262
- 
- 
- 

##

- 
- ## sample estimates: ## prop 1 prop 2 ## 0.5497326 0.6257214

#### **Statistical Tests 3. Covariance and correlation**

- DV: continuous variable
- **·** IV: continuous variable

**cov**(wave1718**\$**age, wave1718**\$**glbfed, use = "complete.obs")

## [1] -1.286061

**cor**(wave1718**\$**age, wave1718**\$**glbfed, use = "complete.obs")

## [1] -0.06139664

### **Statistical Tests 3. Covariance and correlation**

**corr.test**(wave1718**\$**age, wave1718**\$**glbfed, use = "complete.obs")

## Call:corr.test(x = wave1718\$age, y = wave1718\$glbfed, use = "complete.obs") ## Correlation matrix ## [1] -0.06 ## Sample Size ## [1] 2061 ## Probability values adjusted for multiple tests. ## [1] 0.01

- 
- 
- 
- 
- 
- 
- ## ## To see confidence intervals of the correlations, print with the short=FALSE option

### **Statistical Tests 4. Bivariate linear (simple) regression**

- DV: continuous variable
- · IV: continuous variable

mod1<-**lm**(glbfed **~** age, data = wave1718)

**summary**(mod1)

## ## Call: ## lm(formula = glbfed ~ age, data = wave1718) ## ## Residuals: ## Min 1Q Median 3Q Max ## -10.3988 -0.5891 -0.4803 0.5129 8.5061 ## ## Coefficients: ## Estimate Std. Error t value Pr(>|t|) ## (Intercept) 0.962911 0.153295 6.281 0.000000000408 \*\*\* ## age -0.006797 0.002435 -2.791 0.0053 \*\* ## --- ## Signif. codes: 0 '\*\*\*' 0.001 '\*\*' 0.01 '\*' 0.05 '.' 0.1 ' ' 1 ## ## Residual standard error: 1.52 on 2059 degrees of freedom ## (87 observations deleted due to missingness) ## Multiple R-squared: 0.00377, Adjusted R-squared: 0.003286 ## F-statistic: 7.791 on 1 and 2059 DF, p-value: 0.0053

### **Statistical Tests 5. Multiple linear regression**

- DV: continuous variable
- $\bullet$  IV: 2+ variables of any type
- IV: categorical variable(s) and interaction terms
- vensglb<-lm(glbfed age + f.gender + bach + grad + income + rep + ideol.x<br>+ white + as.factor(glbwrm\_ok) +<br>as.factor(glbcc) + glbcc\_risk, wave1718)

**summary**(vensglb)

#### **Statistical Tests 5. Multiple linear regression**

## ## Call: ## lm(formula = glbfed ~ age + f.gender + bach + grad + income + ## rep + ideol.x + white + as.factor(glbwrm\_ok) + as.factor(glbcc) +  $#$  glbcc\_risk, data = wave1718) ## ## Residuals: ## Min 1Q Median 3Q Max ## -10.0209 -0.7990 -0.2301 0.5801 8.1084 ## ## Coefficients: ## Estimate Std. Error t value Pr(>|t|) ## (Intercept) -0.679733 0.650122 -1.046 0.295908 ## age -0.004705 0.002621 -1.795 0.072804 . ## f.gender1 0.233593 0.071659 3.260 0.001135 \*\* ## bach1 0.322864 0.085017 3.798 0.000151 \*\*\* ## grad1 0.088909 0.093539 0.950 0.341987 ## income 0.088162 0.054053 1.631 0.103057 \*\* \* rep1 0.026296 0.087998 0.299 0.765109<br>
## rep1 0.026296 0.087998 0.299 0.765109<br>
## white1 0.165435 0.110764 1.494 0.135455 ## ideol.x -0.049744 0.029127 -1.708 0.087834 . ## white1 0.165435 0.110764 1.494 0.135455 ## as.factor(glbwrm\_ok)1 0.056310 0.140202 0.402 0.687999 ## as.factor(glbwrm\_ok)2 0.378093 0.109290 3.460 0.000553 \*\*\* ## as.factor(glbcc)1 0.575626 0.110745 5.198 0.000000224 \*\*\* ## glbcc\_risk -0.006949 0.019788 -0.351 0.725503 ## --- ## Signif. codes: 0 '\*\*\*' 0.001 '\*\*' 0.01 '\*' 0.05 '.' 0.1 ' ' 1 ## ## Residual standard error: 1.489 on 1840 degrees of freedom ## (295 observations deleted due to missingness)<br>## Multiple R-squared: 0.07084, Adjusted R-squared: 0.06478<br>## F-static: 11.69 on 12 and 1840 BE, p-yalue: <0.000000000000000022<br>## F-static: Professor Wehde

### **Statistical Tests 5. Multiple linear regression**

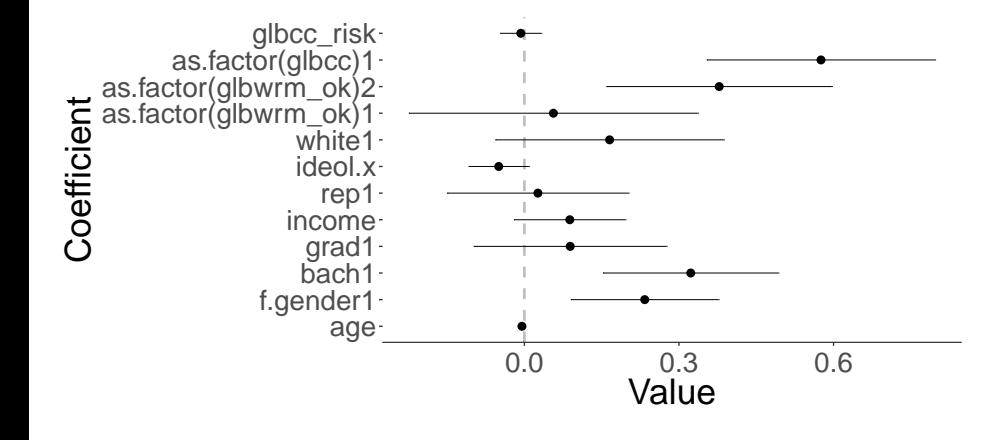